# Package 'forImage'

March 2, 2021

<span id="page-0-0"></span>Type Package

Title Foraminiferal Image Analysis and Test Measurement

Version 0.1.0

Maintainer Thaise R Freitas <thaisericardo.freitas@gmail.com>

**Description** The goal of this collection of functions is to provide an easy to use tool for the measurement of foraminifera and other unicellulars organisms size. With functions developed to guide foraminiferal test biovolume calculations and cell biomass estimations. The volume function includes several microalgae models geometric adaptations based on Hillebrand et al. (1999) <doi:10.1046/j.1529- 8817.1999.3520403.x>, Sun and Liu (2003) <doi:10.1093/plankt/fbg096> and Vadrucci, Cabrini and Basset (2007) <doi:10.1285/i1825229Xv1n2p83>.

License MIT + file LICENSE

URL <https://github.com/ThaiseRF/forImage>

BugReports <https://github.com/ThaiseRF/forImage/issues>

Encoding UTF-8

**Depends**  $R (= 3.2.0)$ 

LazyData true

Imports dplyr, magrittr, tibble, reticulate

RoxygenNote 7.1.0

Suggests knitr, rmarkdown, data.table, xml2, raster, testthat (>= 2.1.0)

**SystemRequirements** Python  $>=$  3.5, numpy ( $>=$  1.18.1), imutils ( $>=$ 0.5.3), scipy ( $>= 1.4.1$ ), pandas ( $>= 1.0.2$ ), Pillow ( $>= 1.6.3$ ) 7.0.0), opency ( $>= 4.1.2$ )

#### VignetteBuilder knitr

Author Thaise R Freitas [aut, cre], Eduardo Bacalhau [aut], Carla Bonetti [aut]

NeedsCompilation no

Repository CRAN

Date/Publication 2021-03-02 20:10:02 UTC

## <span id="page-1-0"></span>R topics documented:

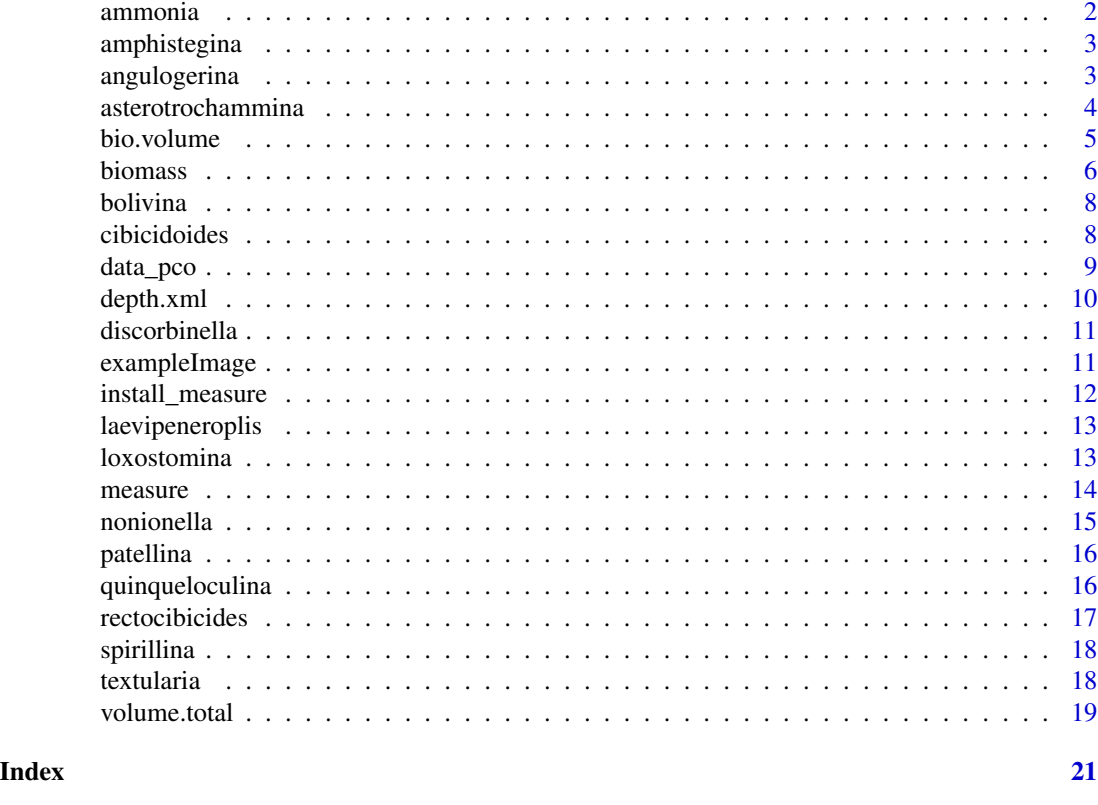

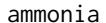

ammonia *Ammonia size data*

#### Description

A 'data.frame' containing the size and other attributes of species from genus *Ammonia*. The variables are as follows:

#### Usage

ammonia

#### Format

A 'data.frame' with 867 rows and 7 variables:

species species of genus Ammonia from which raw data were gathered

ind number of individuals by species

h test height in um (82.05–390.65)

d\_one test minor diameter in um (20–220)

#### <span id="page-2-0"></span>amphistegina 3

d\_two test major diameter in um (75.1–364.6) area test surface area in um2 (4438–107903) pco percent cell occupancy of the test (11–100)

amphistegina *Amphistegina size data*

#### Description

A 'data.frame' containing the size and other attributes of genus *Amphistegina*. The variables are as follows:

#### Usage

amphistegina

#### Format

A 'data.frame' with 167 rows and 5 variables:

ind number of individuals

h test height in um (60.0–579.0)

d\_one test diameter in um (111.3–1193.1)

area test surface area in um2 (9722–3027282)

pco percent cell occupancy of the test (3.408–100)

angulogerina *Angulogerina size data*

#### Description

A 'data.frame' containing the size and other attributes of species from genus *Angulogerina*. The variables are as follows:

#### Usage

angulogerina

#### <span id="page-3-0"></span>Format

A 'data.frame' with 100 rows and 6 variables:

ind number of individuals

h test height in um (81.75–380.91)

d\_one test minor diameter in um (34–156)

d\_two test major diameter in um (66.04–237.34)

area test surface area in um2 (4654–41915)

pco percent cell occupancy of the test (6.818–100)

asterotrochammina *Asterotrochammina size data*

#### Description

A 'data.frame' containing the size and other attributes of species from genus *Asterotrochammina*. The variables are as follows:

#### Usage

asterotrochammina

#### Format

A 'data.frame' with 335 rows and 7 variables:

species species of genus Asterotrochammina from which raw data were gathered

ind number of individuals by species

h test height in um (12–72)

d\_one test minor diameter in um (77.86–265.50)

radius test radius in um (38.93–132.75)

area test surface area in um2 (4761–57577)

pco percent cell occupancy of the test (15–100)

<span id="page-4-1"></span><span id="page-4-0"></span>

This function calculates Foraminifera biovolume, through geometric approximation. To compute others organisms cell volume use [volume.total](#page-18-1) function

#### Usage

```
bio.volume(data, pco = 0.76, genus = NULL, model = NULL)
```
#### Arguments

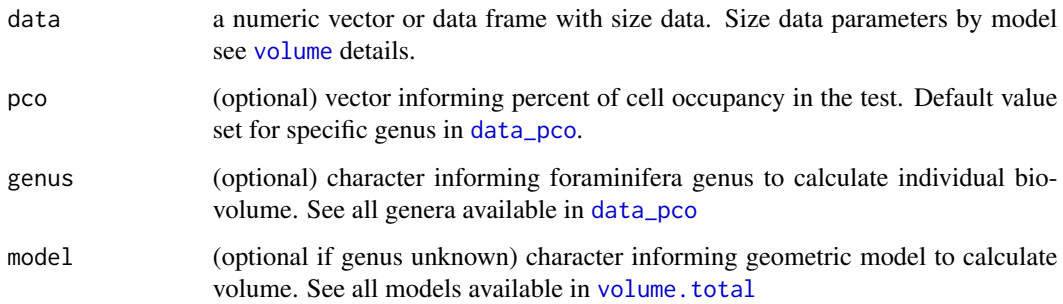

#### Details

The function calculates the biovolume of different individuals from the available genera.

#### Value

A 'data.frame' or numeric object, consisting of calculated individual volume (if not available), biovolume and model (if genus is informed).

#### Author(s)

Thaise R. Freitas <thaisericardo.freitas@gmail.com>

#### See Also

[volume.total](#page-18-1) [biomass](#page-5-1) [measure](#page-13-1)

#### **6** biomass **biomass biomass biomass biomass biomass biomass biomass**

#### Examples

```
# Calculate biovolume for different genera
#Ammonia size data
data("ammonia")
bio.volume(ammonia, genus= "ammonia")
# Calculate biovolume for unknown genus
df \le data.frame(h = 10, d_one = 10,
d_two = 10, area = 10, width = 10, length = 10)
bio.volume(df, model = "10hl", pco = 0.76)
```
<span id="page-5-1"></span>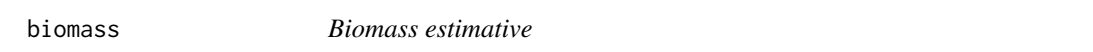

#### Description

The function estimates biomass through biovolume data and applies different cell density values as conversion methods. See details 'Details':

#### Usage

```
biomass(biovolume, method = "michaels")
```
#### Arguments

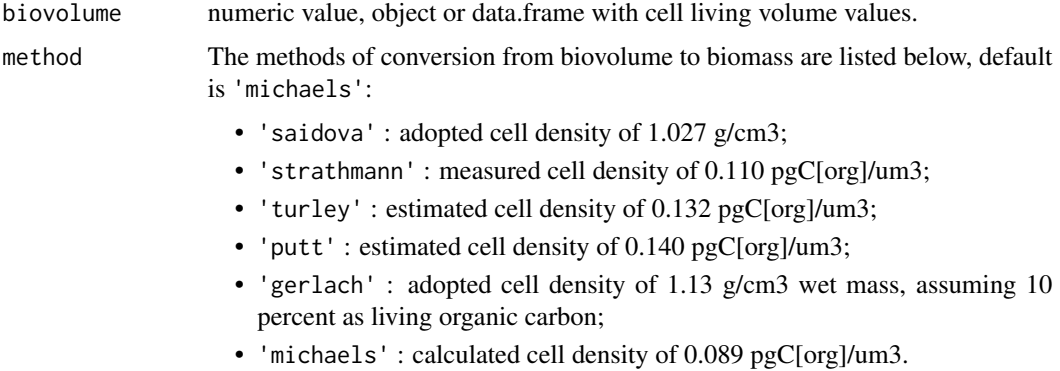

#### Details

For biomass estimates based on biovolume is usual the application of a cell density value, to retrieve the amount of organic carbon in the organism. The function made available distinct options of conversion factor which are based in several authors. These factors have been applied to a wide diversity of nano, micro, and macro-organisms, some applied to foraminifera and other nearby groups.

<span id="page-5-0"></span>

#### <span id="page-6-0"></span>biomass and the contract of the contract of the contract of the contract of the contract of the contract of the contract of the contract of the contract of the contract of the contract of the contract of the contract of th

#### Value

An 'data.frame' or numeric object, consisting of calculated biomass in ugC[org]/ind.

#### Author(s)

Thaise R. Freitas <thaisericardo.freitas@gmail.com>

#### References

- Saidova, K. (1966). The biomass and quantitative distribution of live foraminifera in the Kurile-Kamchatka trench area. *DOKLADY AKAD. NAUK SSSR*, 174(1), 216–217.
- Strathmann, R. (1967). Estimating the Organic Carbon Content of Phytoplankton from Cell Volume or Plasma Volume. *Limnology and Oceanography*, 12, 411–418. *doi:10.4319/lo.1967.12.3.0411*
- Turley, C., Newell, R., & Robins, D. (1986). Survival Strategies of 2 Small Marine Ciliates and Their Role in Regulating Bacterial Community Structure Under Experimental Conditions. *Marine Ecology Progress Series*, 33(1), 59–70. *doi:10.3354/meps033059*
- Putt, M., & Stoecker, D. K. (1989). An experimentally determined carbon : volume ratio for marine 'oligotrichous' ciliates from estuarine and coastal waters. *Limnology and Oceanography*, 34(6), 1097–1103. *doi:10.4319/lo.1989.34.6.1097*
- Gerlach, S. A., Hahn, A., & Schrage, M. (1985). Size spectra of benthic biomass and metabolism . *Marine Ecology Progress Series*, 26, 161–173. *doi:10.3354/meps026161*
- Michaels, A. F., Caron, D. A., Swanberg, N. R., Howse, F. A., & Michaels, C. M. (1995). Planktonic sarcodines (Acantaria, Radiolaria, Foraminifera) in surface waters near Bermuda: abundance, biomass and vertical flux. *Journal of Plankton Research*, 17(0), 131–163. *doi:10.1093/plankt/17.1.131*

#### See Also

[bio.volume](#page-4-1), [volume.total](#page-18-1)

#### Examples

```
#Ammonia biomass calculation
data(ammonia)
```

```
#calculate test volume and biovolume
df <- bio.volume(data = ammonia, genus = "ammonia")
df
#calculate individual biomass with choosen method
```

```
res <- biomass(df, method = 'michaels')
res
```
<span id="page-7-0"></span>

A 'data.frame' containing the size and other attributes of species from genus *Bolivina*. The variables are as follows:

#### Usage

bolivina

#### Format

A 'data.frame' with 628 rows and 7 variables:

species species of genus Bolivina from which raw data were gathered

ind number of individuals by species

d\_one test minor diameter in um (72.37–502.12)

h test height (thickness) in um (12.5–83.0)

d\_two test major diameter in um (60.60–226.21)

area test surface area in um2 (3187–72244)

pco percent cell occupancy of the test (9.72–100)

cibicidoides *Cibicidoides size data*

#### Description

A 'data.frame' containing the size and other attributes of species from genus *Cibicidoides*. The variables are as follows:

#### Usage

cibicidoides

#### <span id="page-8-0"></span>data\_pco 9

#### Format

A 'data.frame' with 118 rows and 7 variables:

species species of genus Cibicidoides from which raw data were gathered

ind number of individuals by species

h test height in um  $(24-117)$ 

d\_one test minor diameter in um (76.46–266.85)

radius test radius in um (38.23–133.43)

area test surface area in um2 (4591–55928)

pco percent cell occupancy of the test (11.87–100)

<span id="page-8-1"></span>data\_pco *Foraminiferal genera data for* forImage *examples*

#### Description

This 'data.frame' contains protoplasm occupancy mean and standard deviation data of 72 foraminifera genera. These genera data are originally from Freitas and others (2019)

#### Format

A 'data.frame' with 72 rows and 3 variables:

genera foraminifera genera

mean mean protoplasm occupancy percentage (pco)

sd standard deviation of mean (pco)

n number of specimens

model fitted geometric model in Freitas and others (2019)

#### Details

Foraminifera genera with (pco) available:

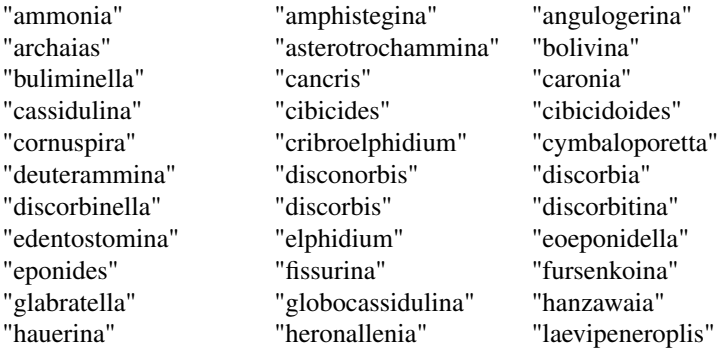

<span id="page-9-0"></span>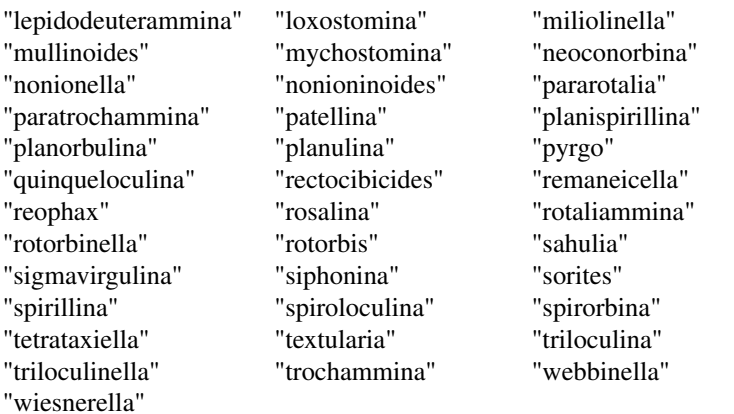

depth.xml *Import image object depth (Z)*

#### Description

The function retrieves the object depth information from image metadata as source.

#### Usage

## S3 method for class 'xml' depth(x, ...)

#### Arguments

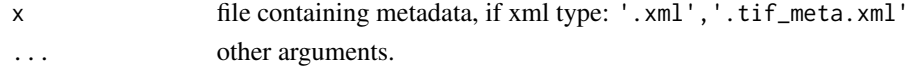

#### Value

A 'data.frame' with the following information:

- file : filename
- z\_depth : measured focus range depth (z)

#### Examples

```
## Not run:
#Path to example file from package
meta <- system.file("extdata", "foram.tif_meta.xml", package="forImage")
#retrieve z-depth data
depth.xml(meta)
## End(Not run)
```
<span id="page-10-0"></span>A 'data.frame' containing the size and other attributes of species from genus *Discorbinella*. The variables are as follows:

#### Usage

discorbinella

#### Format

A 'data.frame' with 318 rows and 7 variables:

species species of genus Discorbinella from which raw data were gathered

ind number of individuals by species

h test height in um (15–72)

d\_one test minor diameter in um (67.69–197.43)

radius test radius in um (33.85–98.71)

area test surface area in um2 (3599–30614)

pco percent cell occupancy of the test (9.673–100)

exampleImage *Foraminiferal photomicrograph for* forImage *examples*

#### Description

Contains image file of one foraminifer. These files are originally from previous work - Freitas and others (2019)

#### Format

Image objects with variable dimension and resolution.

The function is a wrapper to install all python packages dependencies for measure function at once. It will install the following packages: numpy, scipy, imutils, Pillow, pandas, and opencv-python. If the latest versions of these packages are already installed, there is no need to run this function.

#### Usage

```
install_measure(
 method = "auto",conda = "auto",envname = NULL,
 extra_packages = NULL,
 pip = F)
```
#### Arguments

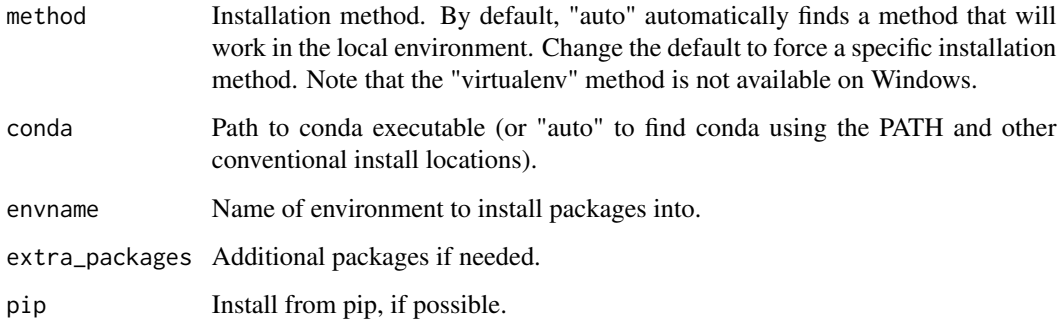

#### Details

On Linux and OS X the "virtualenv" method will be used by default ("conda" will be used if virtualenv isn't available). On Windows, the "conda" method is always used. For more information check the 'reticulate' package documentation: https://rstudio.github.io/reticulate/

#### Value

No return value. The function is only called to install the required packages.

<span id="page-12-0"></span>A 'data.frame' containing the size and other attributes of species from genus *Laevipeneroplis*. The variables are as follows:

#### Usage

laevipeneroplis

#### Format

A 'data.frame' with 79 rows and 7 variables:

species species of genus Laevipeneroplis from which raw data were gathered

ind number of individuals by species

h test height in um (40–633.9)

d\_one test minor diameter in um (47–624.2)

area test surface area in um2 (8827–306012)

pco percent cell occupancy of the test (15.24–100)

d\_two test major diameter in um (169.2–544.0) - The NA's related to one species of this genus that don't required this measure

loxostomina *Loxostomina size data*

#### Description

A 'data.frame' containing the size and other attributes of species from genus *Loxostomina*. The variables are as follows:

#### Usage

loxostomina

#### <span id="page-13-0"></span>14 measure

#### Format

A 'data.frame' with 31 rows and 7 variables:

ind number of individuals by species

d\_one test minor diameter in um (101.4–534.6)

h test height in um (28.0–80.0)

d\_two test major diameter in um (89.76–261.17)

area test surface area in um2 (6636–76089)

pco percent cell occupancy of the test (9.88–100)

<span id="page-13-1"></span>measure *Foraminifera image measurement*

#### Description

This function measures dimensions in photomicrographs.

#### Usage

measure(file, scale = NULL, ref\_scale = NULL, unit = "um",  $pco = FALSE$ , save =  $FALSE$ ,  $path = NULL$ )

#### Arguments

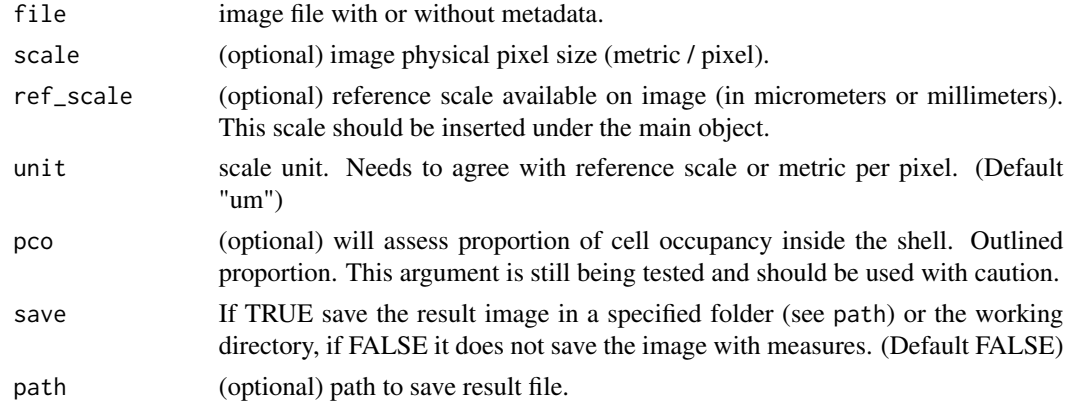

#### Value

A 'data.frame' containing the file name, surface area and major and minor axis. The unit is dependent on the pixel per metric scale. It also returns a PNG file with the measured dimensions if save  $=$  TRUE.

#### Author(s)

Thaise R. Freitas <thaisericardo.freitas@gmail.com>

#### <span id="page-14-0"></span>nonionella 15

#### See Also

[bio.volume](#page-4-1), [volume.total](#page-18-1)

#### Examples

```
## Not run:
#Path to example file from package
img <- system.file("extdata", "foram.tif", package="forImage")
#measure individual dimension
measure(img)
```
## End(Not run)

nonionella *Nonionella size data*

#### Description

A 'data.frame' containing the size and other attributes of species from genus *Nonionella*. The variables are as follows:

#### Usage

nonionella

#### Format

A 'data.frame' with 208 rows and 7 variables:

species species of genus Nonionella from which raw data were gathered

ind number of individuals by species

d\_one test minor diameter in um (93.39–564.98)

h test height in um (19.50–294.00)

d\_two test major diameter in um (82.99–547.67)

area test surface area in um2 (5783–222371)

pco percent cell occupancy of the test (15.51–100)

<span id="page-15-0"></span>

A 'data.frame' containing the size and other attributes of species from genus *Patellina*. The variables are as follows:

#### Usage

patellina

#### Format

A 'data.frame' with 79 rows and 6 variables:

ind number of individuals by species

h test height in um (24–66)

d\_one test minor diameter in um (84.84–247.46)

radius test radius in um (42.42–123.73)

area test surface area in um2 (5653–87838)

pco percent cell occupancy of the test (9.94–100)

quinqueloculina *Quinqueloculina size data*

#### Description

A 'data.frame' containing the size and other attributes of species from genus *Quinqueloculina*. As this genus has a wide morphological variation, two types of models can be applied to calculate its volume. Therefore the variables are grouped by model as well as by species. It is also an example that the model argument can be a 'data.frame' column. The variables are as follows:

#### Usage

quinqueloculina

#### <span id="page-16-0"></span>rectocibicides and the state of the state of the state of the state of the state of the state of the state of the state of the state of the state of the state of the state of the state of the state of the state of the stat

#### Format

A 'data.frame' with 688 rows and 10 variables:

species species of genus Quinqueloculina from which raw data were gathered

ind number of individuals by species

h test height in um  $(107.4-944.4)$ 

d\_one test minor diameter in um (26.94–389.73)

d\_two test major diameter in um (18.52–662.23)

area test surface area in um2 (6294–431271)

pco percent cell occupancy of the test (13.76–100)

length test length in um (44.02–609.00)

width test width in um (83.72–688.32)

model geometric model ('10hl'–'17fs')

rectocibicides *Rectocibicides size data*

### Description

A 'data.frame' containing the size and other attributes of genus *Rectocibicides*. The variables are as follows:

#### Usage

rectocibicides

#### Format

A 'data.frame' with 199 rows and 4 variables:

ind number of individuals

h test height in um (22.00–101.50)

area test surface area in um2 (3450–674280)

pco percent cell occupancy of the test (10–100)

<span id="page-17-0"></span>

A 'data.frame' containing the size and other attributes of species from genus *Spirillina*. The variables are as follows:

#### Usage

spirillina

#### Format

A 'data.frame' with 42 rows and 6 variables:

ind number of individuals by species h test height in um (12–44) d\_one test minor diameter in um (73.71–105.14) radius test radius in um (36.86–123.73) area test surface area in um2 (4268–34730) pco percent cell occupancy of the test (7.10–100)

textularia *Textularia size data*

#### Description

A 'data.frame' containing the size and other attributes of species from genus *Textularia*. The variables are as follows:

#### Usage

textularia

#### Format

A 'data.frame' with 84 rows and 7 variables:

species species of genus Textularia from which raw data were gathered

ind number of individuals by species

**h** test height in um  $(113.6-1034.4)$ 

d\_one test minor diameter in um (40–306)

d\_two test major diameter in um (103.8–552.6)

area test surface area in um2 (8235–336929)

pco percent cell occupancy of the test (10.46–100)

<span id="page-18-1"></span><span id="page-18-0"></span>

The function calculates organisms volume based on geometric approximation.

#### Usage

```
## S3 method for class 'total'
volume(data, model, ...)
```
#### Arguments

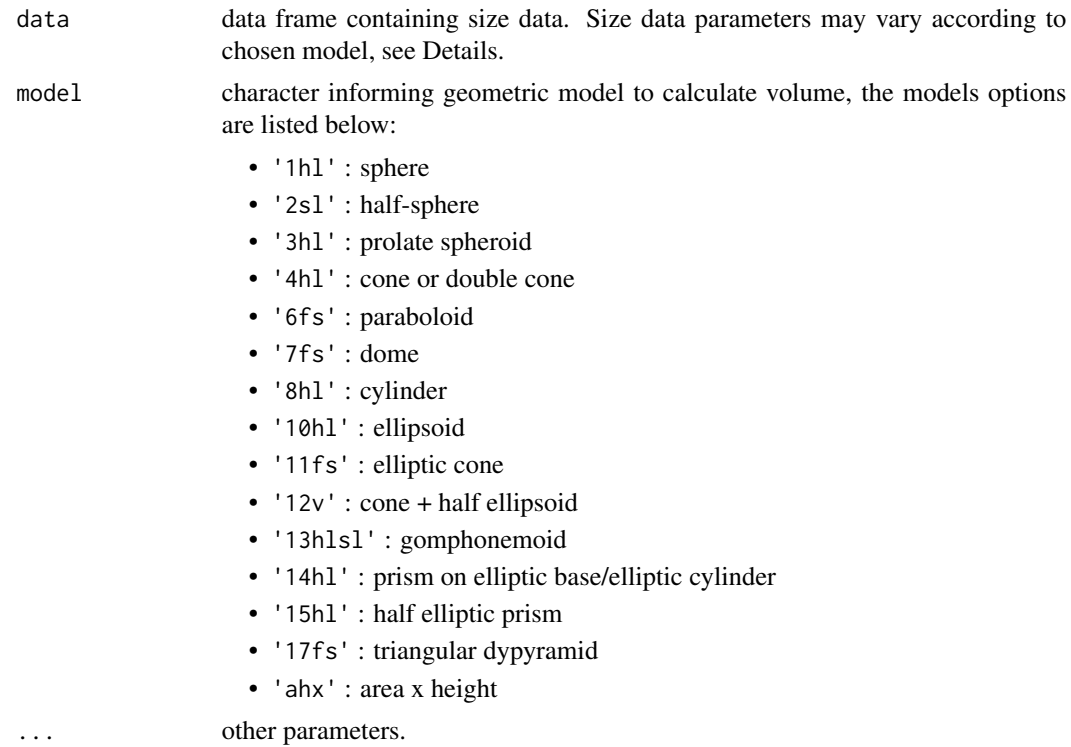

#### Details

These geometric models applied in this function are based and adapted from microalgae models developed by Hillebrand et al. (1999) - ('.hl'), Sun and Liu (2003) - ('.sl') and Vadrucci, Cabrini and Basset (2007) - ('.v'), plus other adapted models ('.fs'). The models can be a variable in data if specified as model.The size data parameters should follow the specified measures determined by each model, where  $d_0n$ e is minor diameter,  $d_tw$ o is major diameter and h is height.

'1h1' 
$$
V = (pi * (d_0 n e^3))/6
$$

<span id="page-19-0"></span>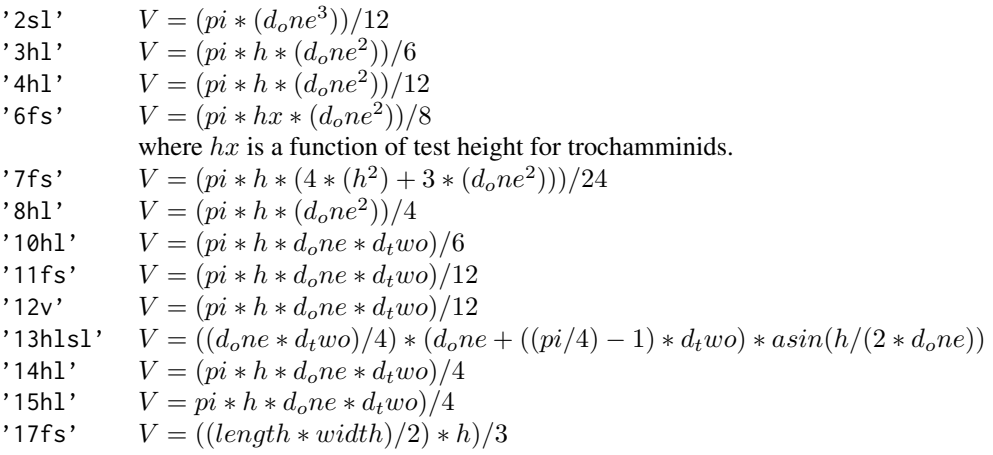

#### Value

A 'data.frame' or numeric object, consisting of calculated individual volume along with biovolume if the pco is informed.

#### Author(s)

Thaise R. Freitas <thaisericardo.freitas@gmail.com>

#### References

- Hillebrand, H., Dürselen, C.D., Kirschtel, D., Pollingher, U., & Zohary, T. (1999). Biovolume calculation for pelagic and benthic microalgae. *Journal of Phycology*, 35(2), 403–424. *doi:10.1046/j.1529-8817.1999.3520403.x*
- Sun, J., & Liu, D. (2003). Geometric models for calculating cell biovolume and surface area for phytoplankton. *Journal of Plankton Research*, 25(11), 1331–1346. *doi:10.1093/plankt/fbg096*
- Vadrucci, M. R., Cabrini, M., & Basset, A. (2007). Biovolume determination of phytoplankton guilds in transitional water ecosystems of Mediterranean Ecoregion. *Transitional Waters Bulletin*, 2, 83–102. *doi:10.1285/i1825229Xv1n2p83*

#### See Also

```
measure
```
[bio.volume](#page-4-1)

#### Examples

```
#Ammonia size data
data("ammonia")
```

```
#calculate test volume
volume.total(ammonia, model = "10hl")
```
# <span id="page-20-0"></span>Index

∗ 'data.frame' data\_pco, [9](#page-8-0) exampleImage, [11](#page-10-0) ∗ datasets ammonia, [2](#page-1-0) amphistegina, [3](#page-2-0) angulogerina, [3](#page-2-0) asterotrochammina, [4](#page-3-0) bolivina, [8](#page-7-0) cibicidoides, [8](#page-7-0) discorbinella, [11](#page-10-0) laevipeneroplis, [13](#page-12-0) loxostomina, [13](#page-12-0) nonionella, [15](#page-14-0) patellina, [16](#page-15-0) quinqueloculina, [16](#page-15-0) rectocibicides, [17](#page-16-0) spirillina, [18](#page-17-0) textularia, [18](#page-17-0) ammonia, [2](#page-1-0) amphistegina, [3](#page-2-0) angulogerina, [3](#page-2-0) asterotrochammina, [4](#page-3-0) bio.volume, [5,](#page-4-0) *[7](#page-6-0)*, *[15](#page-14-0)*, *[20](#page-19-0)* biomass, *[5](#page-4-0)*, [6](#page-5-0) bolivina, [8](#page-7-0) cibicidoides, [8](#page-7-0) data\_pco, *[5](#page-4-0)*, [9](#page-8-0) depth.xml, [10](#page-9-0) discorbinella, [11](#page-10-0) exampleImage, [11](#page-10-0) install\_measure, [12](#page-11-0) laevipeneroplis, [13](#page-12-0)

loxostomina, [13](#page-12-0)

measure, *[5](#page-4-0)*, [14,](#page-13-0) *[20](#page-19-0)* nonionella, [15](#page-14-0) patellina, [16](#page-15-0) quinqueloculina, [16](#page-15-0) rectocibicides, [17](#page-16-0) spirillina, [18](#page-17-0) textularia, [18](#page-17-0) volume, *[5](#page-4-0)* volume.total, *[5](#page-4-0)*, *[7](#page-6-0)*, *[15](#page-14-0)*, [19](#page-18-0)